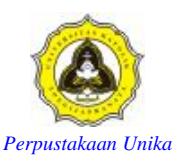

# **REMOTE KONTROL UNTUK MENGENDALIKAN MULTIMEDIA PADA PC**

**TUGAS AKHIR** 

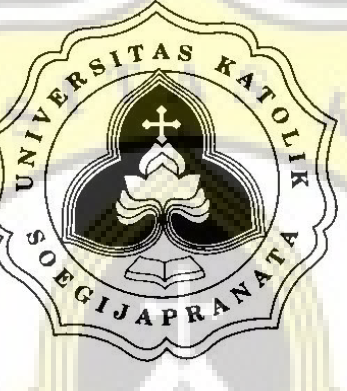

**OLEH :** 

**KORNELIUS BUDI UTOMO 02.50.0099** 

## **PROGRAM STUDI TEKNIK ELEKTRO**

#### **FAKULTAS TEKNOLOGI INDUSTRI**

### **UNIVERSITAS KATOLIK SOEGIJAPRANATA**

**SEMARANG** 

**2008** 

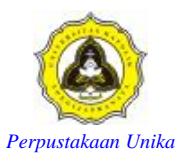

### **PENGESAHAN**

Laporan Tugas Akhir dengan judul :" **Remote kontrol untuk mengendalikan multimedia pada PC**"diajukan untuk memenuhi sebagian dari persyaratan dalam memperoleh gelar Sarjana Teknik Elektro pada Program Studi Teknik Elektro di Fakultas Teknologi Industri Universitas Katolik Soegijapranata Semarang. Laporan tugas akhir ini disetujui pada tanggal …………2008 dan siap untuk diajukan ke ujian tugas akhir.

Semarang,………….2008

Menyetujui / Mengetahui

Pembimbing, Dekan Fakultas Teknoilogi Industri,

 FX Hendra Prasetya ST.MT NIP : 058.1.1997.206

 Leonardus Heru P, ST, MT N.P.P 058.1.2000.234

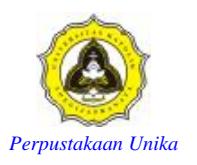

### **ABSTRAK**

 *Teknik pengendalian multimedia yang terdapat pada PC menggunakan remote kontrol merupakan sarana terbaru bagi perkembangan teknologi komputer,dalam hal ini dapat di harapkan user akan lebih efisien dan praktis walau dengan jarak yang berjauhan.Prinsi[ kerja system ini adalah sinyal yang dikeluarkan oleh remote control akan diterima oleh receiver yang dikoneksikan pada port serial untuk kemudian di inisialisasi dengan software Winlirc sebelum di olah oleh IRAssistant, pada sistem ini sebelum mengeksekusi program yang di pilih.* 

*Kata kunci : Winlirc,IRAssistant,Receiver,Port Serial* 

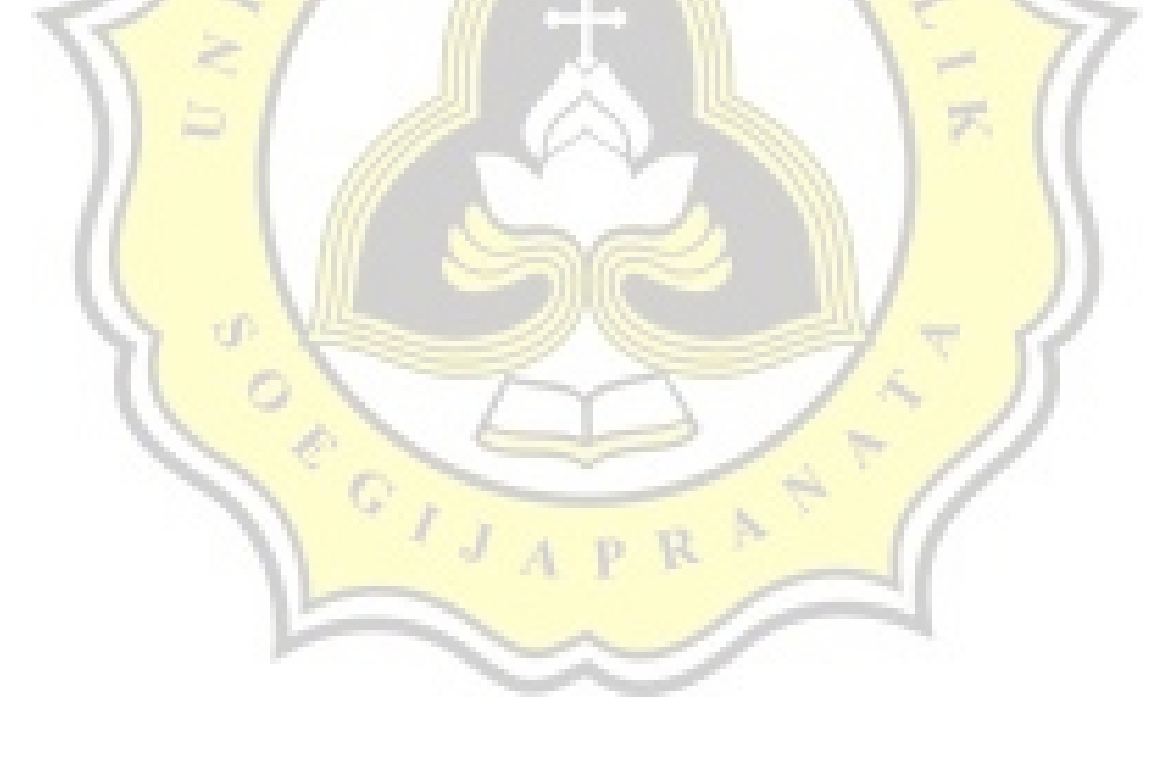

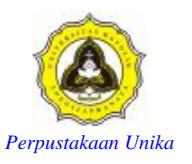

#### **KATA PENGANTAR**

 Puji syukur penulis haturkan kepada tuhan yang maha esa yang masih memberikan kesempatan kehidupan yang kedua serta kesehatan kepada penulis hingga saat ini untuk menyelesaikan laporan tugas akhir ini. Penulis juga berterimakasih kepada orang-orang yang telah berjasa dalam membantu penulis secara moral, pengetahuan dan juga materiil dalam menyelesaikan laporan tugas akhir ini. Secara khusus penulis berterimakasih kepada :

- 1. Kedua orang tua penulis **,**yang telah membesarkan penulis, memberikan kasih sayang yang tulus, memberikan dorongan moril dan materil yang sangat besar dan mengajarkan kepada penulis arti hidup sesungguhnya. Ketiga adik penulis yang telah memberikan dukungan moril yang teramat sangat kepada penulis.
- 2. Bpk Leonardus Heru Pratomo, ST, MT selaku Dekan Fakultas Teknologi Industri
- 3. Bpk FX Hendra Prasetya ST.MT selaku dosen pembimbing yang tak kenal lelah untuk mengajari serta memberikan segala solusi dari segala permasalahan tugas akhir ini serta mengajari makna hidup sebenarnya..
- 4. Ibu Brenda C ST.MT selaku koordinator TA yang selalu memberikan motivasi serta dukungan bahwa hidup itu hanya ada 2 pilihan "menang atau kalah:hidup atau mati" karena hidup tak mengenal keraguan.
- 5. Bpk Ir Didik selaku pelaksana PT Karya Bangga Agung yang telah memberikan bantuan moril serta kesempatan untuk bekerja sama.
- 6. Bpk Alm Ir S Wijaya selaku PimPro PT Waskita Karya yang telah memberikan bantuan moril serta kesempatan bekerja sama selama kurang lebih 1 tahun .

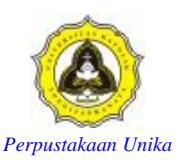

- 7. Ananda hapsari pradana Iswari yang telah memberikan dukungan moril yang memotivasi dan memacu penulis untuk segera menyelesaikan laporan tugas akhir ini
- 8. Dwi setiarko my truefriend…thx guys bwt dukungan morilnya ketika ku terpuruk.thx juga secara tidak langsung kau telah ajarkan aku kesederhanaan hidup.
- 9. Teman-temanku bayu ,setiawan,satrio,farid, aditya R,tommy S dan semua temantemanku yang tidak bisa aku sebutkan semuanya .Atas semua dukungan baik moril ataupun doa akan terselesainya tugas akhir ini……Love u all guys…..
- 10. Dr. Slamet Riyadi ST, MT; Dr. F. Budi ST, MT; Bpk Yulianto Tedjo P,ST, MT; Bpk Budi Harnadi ST, MT; Ibu Brenda C, ST, MT; Bpk FX.Hendra ST, MT; Bpk Erdhi ST, MT; Ibu Rissa Farid C, ST, MT; Bpk Haryono; Ibu Sintarsih; Bpk Djoko Suwarno; selaku dosen yang telah membimbing penulis selama masa perkuliahan dan telah banyak memberikan ilmu kepada penulis.
- 11. Ibu Tini serta bpk Mar selaku Tata usaha Fakultas Teknologi Industri yang telah banyak membantu penulis dalam menyelesaikan masalah administrasi dan selalu mendukung penulis agar segera menyelesaikan kuliah.
- 12. Bpk Yatno selaku teman serta pemberi dukungan moril kepada penulis yang membuat penulis senantiasa menjadi lebih bersemangat.

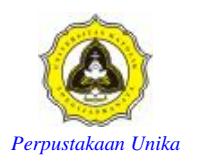

### **Daftar Isi**

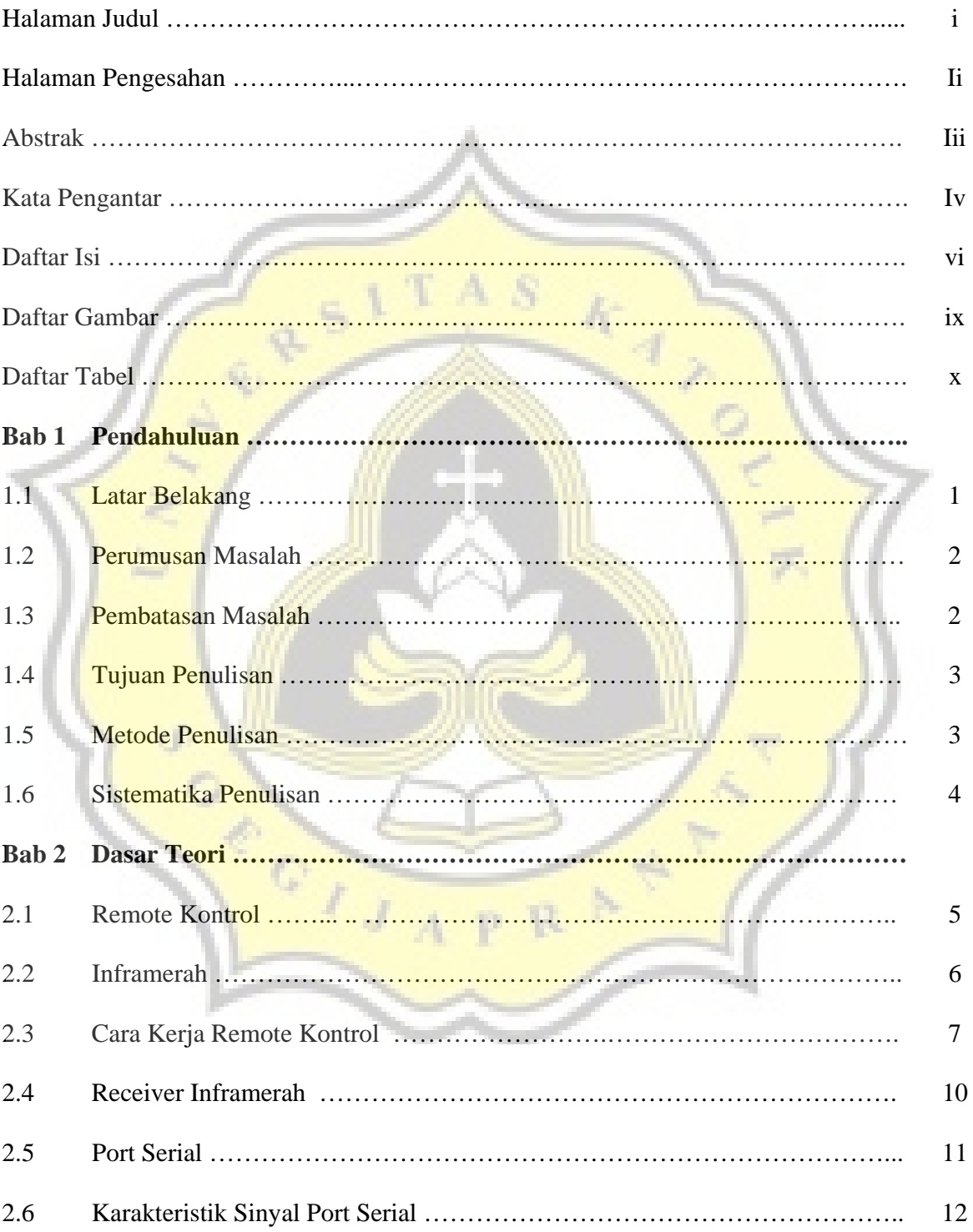

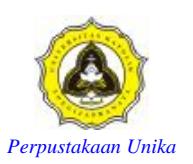

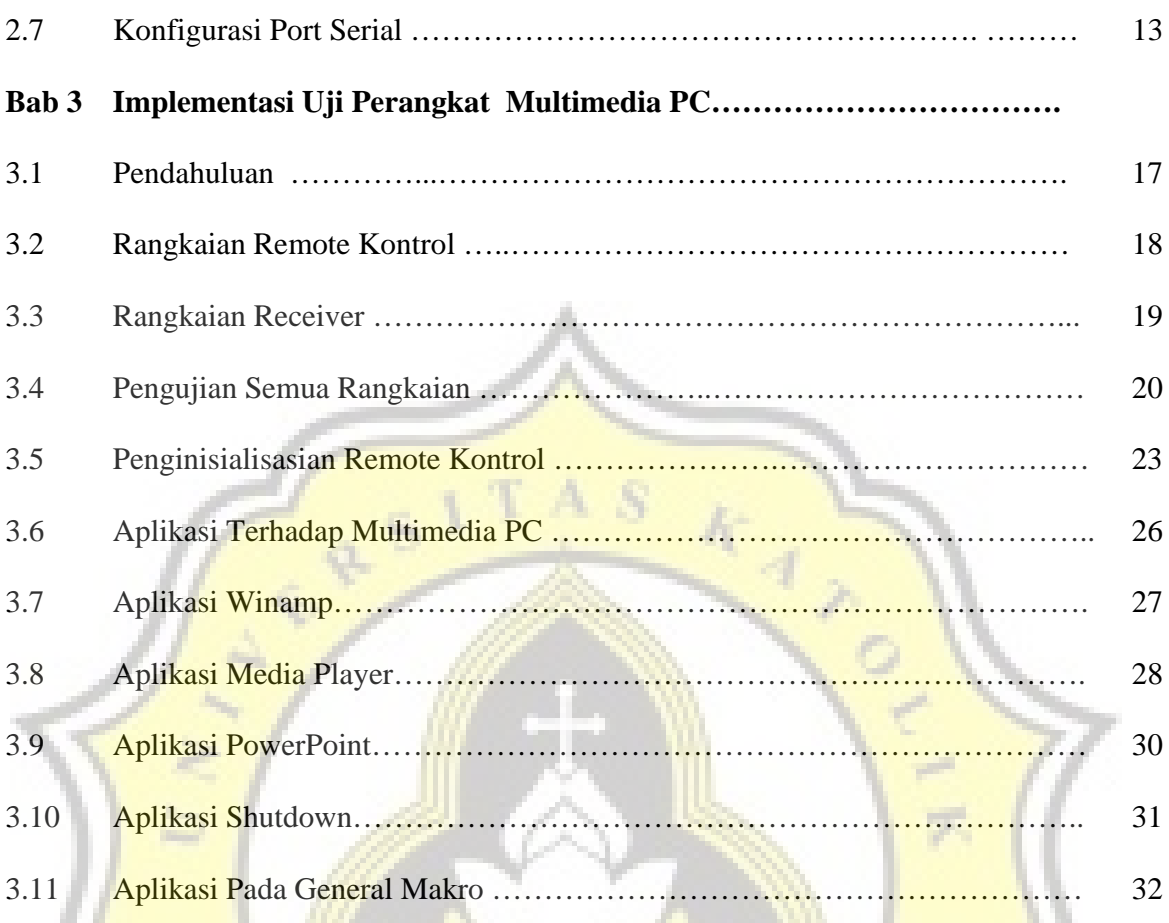

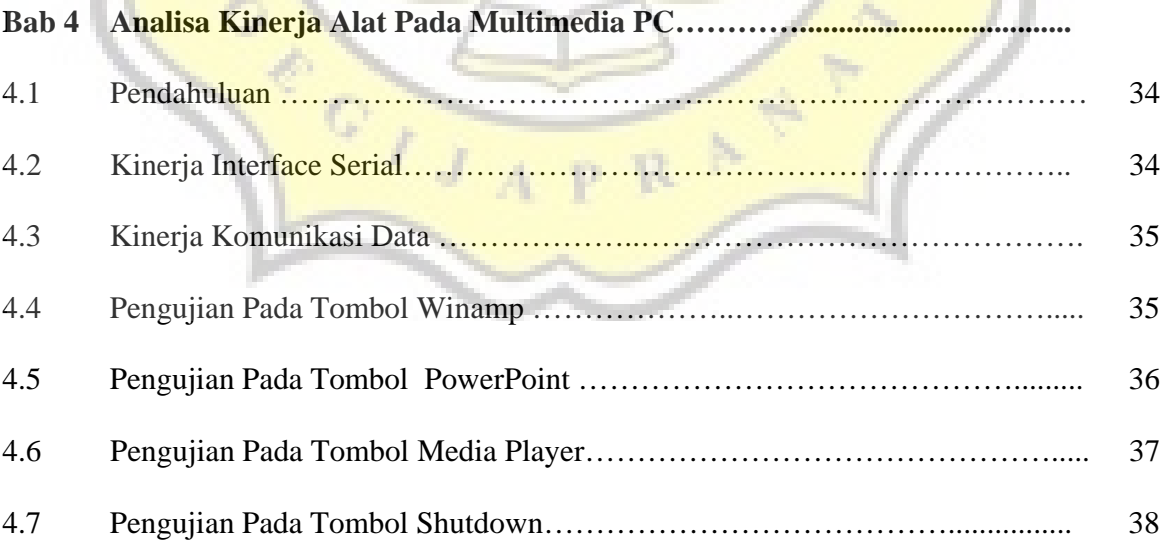

Dí

 $\frac{1}{2}$ 

 $\cdot$  )

**AND** 

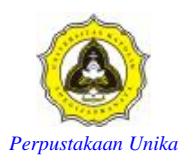

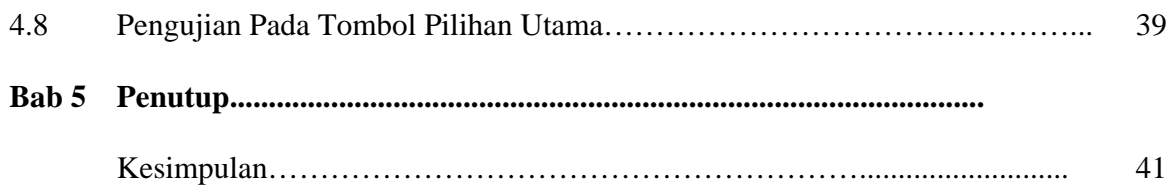

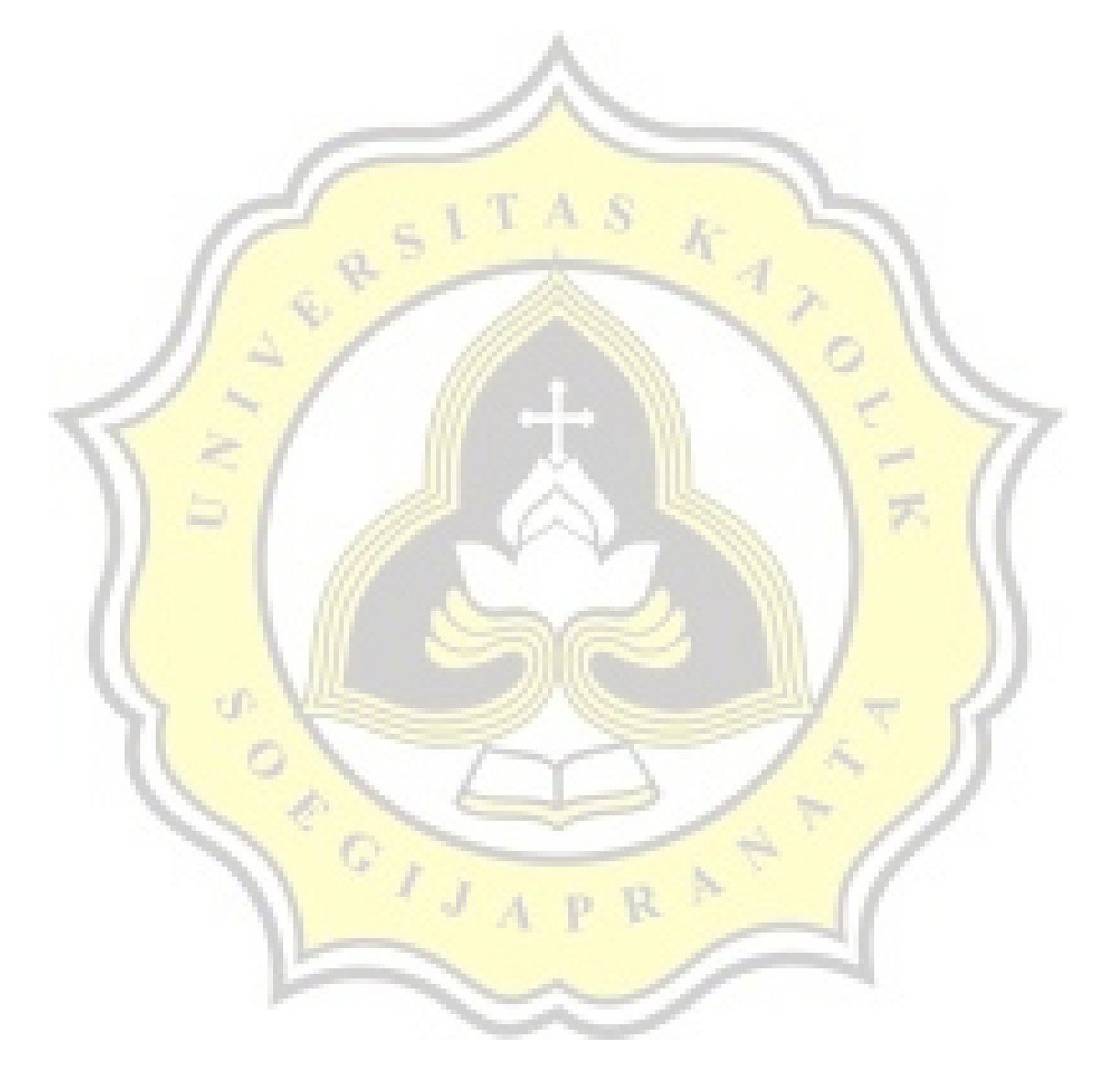

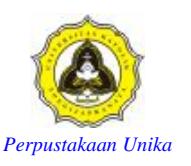

#### **DAFTAR GAMBAR**

**Gambar 2-1 Pola Sinyal Inframerah Gambar 2-2 Terminologi pulse dan space Gambar 2-3 Pulse-Width coded signal Gambar 2-4 Space coded signals Gambar 2-5 Shift coded signal Gambar 2-6 Serial port Gambar 3-1 Rangkaian transmitter Gambar 3-2 Rangkaian Receiver Gambar 3-3 Tampilan remote pada serial watcher** 

**Gambar 4-1 sinyal keluaran pada tombol Winamp Gambar 4-2 Sinyal keluaran pada tombol Powerpoint Gambar 4-3 Sinyal keluaran pada tombol media player Gambar 4-4 Sinyal keluaran pada tombol Shutdown Gambar 4-5 Sinyal keluaran pada tombol pilihan** 

्रे

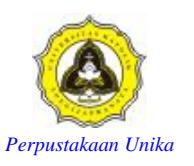

#### **DAFTAR TABEL**

**Tabel Konfigurasi pin dan nama sinyal konektor serial DB-9 Tabel Register yang di gunakan beserta alamatnya Tabel Angka pembagi clock pada IC UART Tabel konfigurasi port number Tabel data Learn remote kontrol Tabel Shortcut Winamp Tabel shortcut media player Tabel Shortcut Powerpoint**  Tabel Tabel nilai T dan f<br> **T A S** 

ď

ACTOR